#### **FINOS**

Fintech **Open Source** Foundation

# EDIC **Quarterly Meeting** November 2019

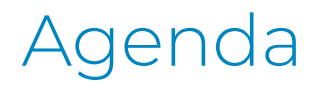

- FDC3 in Production
- Getting Ready for 1.1
- Community Survey
- We're Moving! (Github Orgs)
- **AOB**

## FDC3 in Production

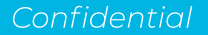

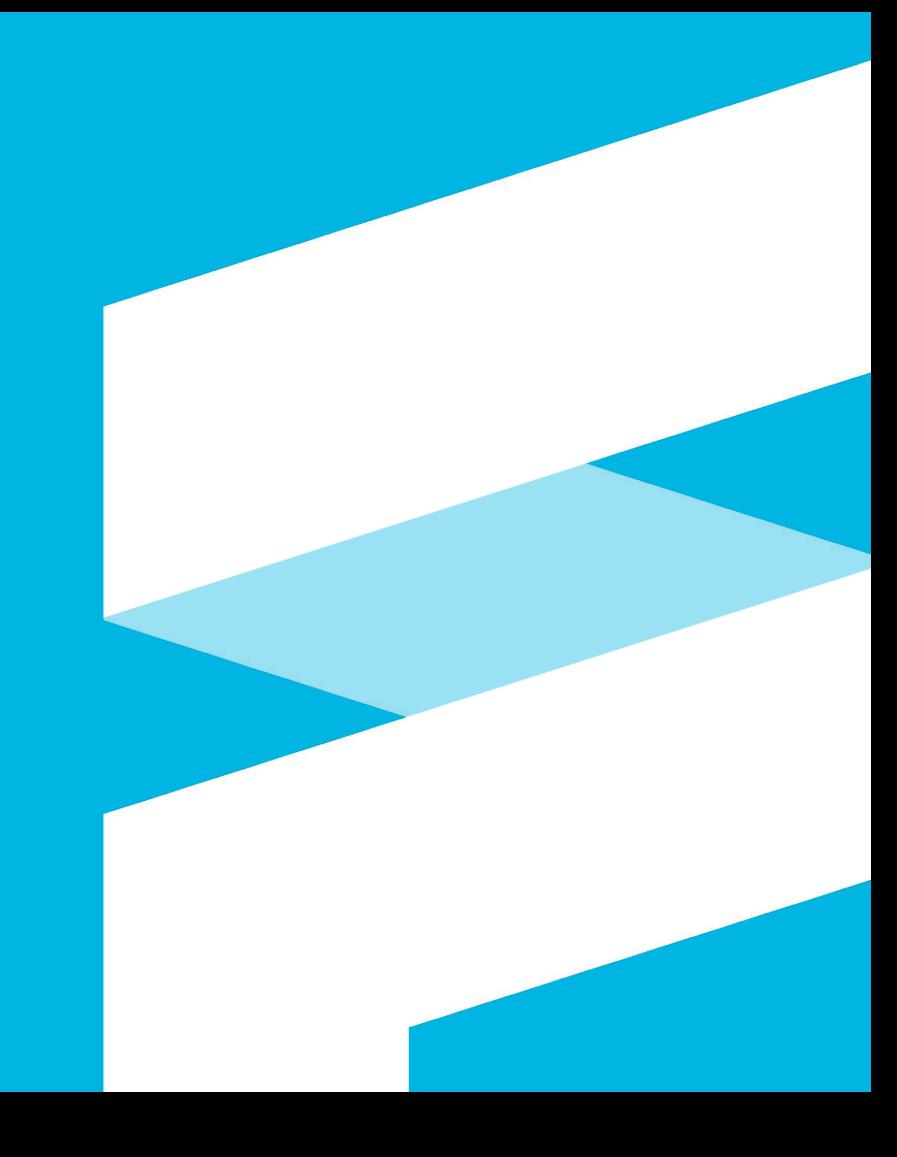

### Demo - FactSet on FDC3

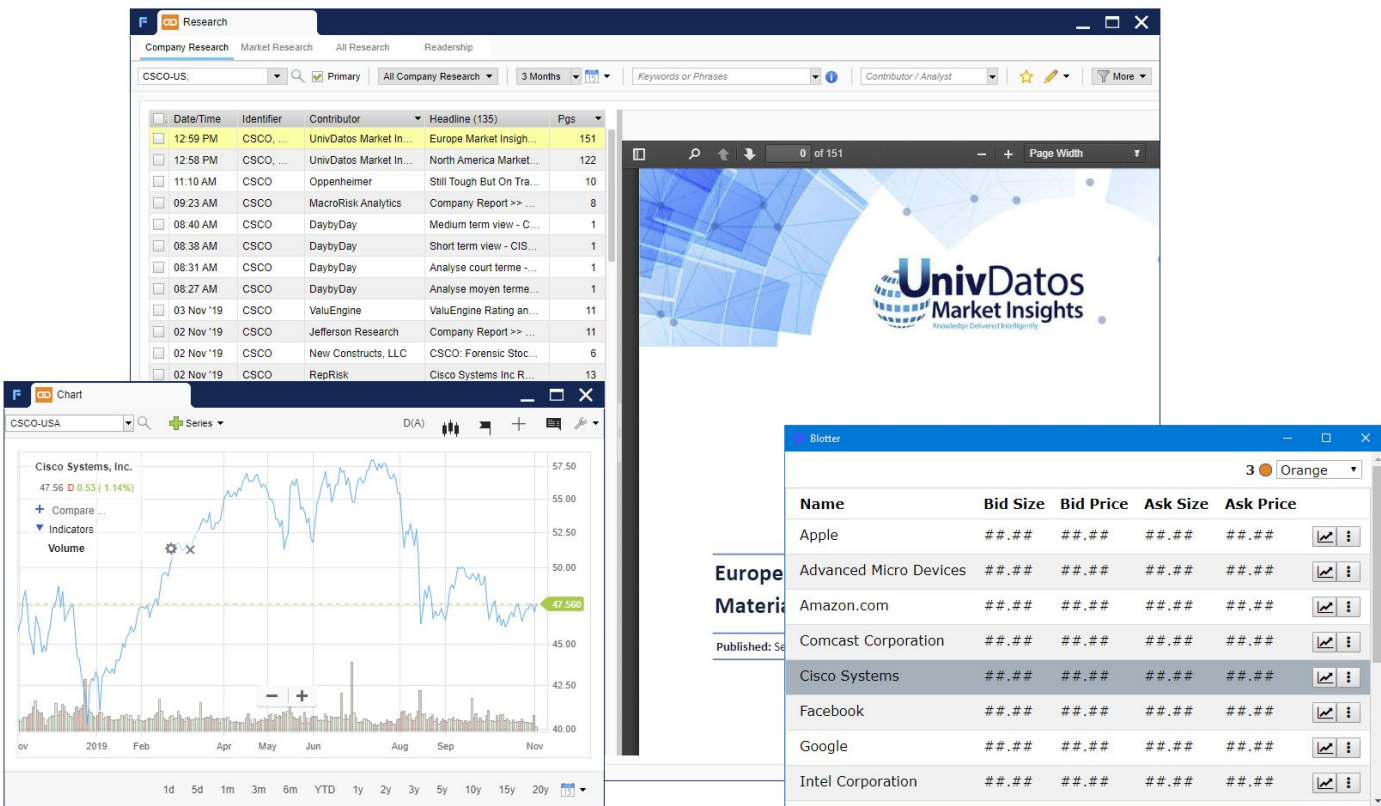

# Getting Ready for 1.1

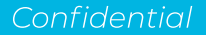

### FDC3 1.1 Scope

Standardized FO types in Context Data

Channel APIs

Search extension to App Directory

https://fdc3.finos.org/docs/next/fdc3-intro

### **Context Data**

Standard Schemas for:

- contact  $\mathcal{L}_{\mathcal{A}}$
- contactList  $\mathcal{C}$
- context  $\mathcal{L}_{\mathcal{A}}$
- country  $\Box$
- instrument  $\mathcal{L}_{\mathcal{A}}$
- · instrumentList
- organization D.
- portfolio u,
- position  $\blacksquare$

https://github.com/FDC3/FDC3/tree/master/src/context/schemas

### instrument Schema

```
1 \quad"$schema": "http://json-schema.org/draft-07/schema#",
 \overline{2}"$id": "https://fdc3.finos.org/schemas/1.0/instrument.schema",
 3
       "type": "object",
 \Delta"allOf": [{ "$ref": "context.schema#/" }],
 5
 6
       "properties": {
         "type": { "enum": ["fdc3.instrument"] },
 \overline{7}"id": \{8
           "type": "object",
 ^{\circ}10
           "properties": {
              "BBG": { "type": "string" },
11
              "CUSIP": { "type": "string" },
12
13
              "FDS ID": { "type": "string" },
14
              "FIGI": { "type": "string" },
              "ISIN": { "type": "string" },
15
16
              "PERMID": { "type": "string" },
17
              "RIC": { "type": "string" },
              "SEDOL": { "type": "string" },
18
              "ticker": { "type": "string" }
19
20\mathcal{F}21
         \mathcal{F}22
       },
23
       "required": ["id"]
24 }
```
### instrumentList Schema

```
\mathbb{1}\overline{A}\overline{2}"$schema": "http://json-schema.org/draft-07/schema#",
       "$id": "https://fdc3.finos.org/schemas/1.0/instrumentList.schema",
 3
       "type": "object",
 \Delta5
       "allOf": [ \{ "$ref": "context.schema#/" \}],
       "properties": \{6
          "type": \{ "enum": ["fdc3.instrumentList"] \},"instruments": {
 8
            "type": "array",
 9
            "items": \{ "$ref": "instrument.schema#/" \}1011
          ł
12
       },
       "required": ["instruments"]
13
14\mathcal{F}
```
### Channel APIs

Support "color linking" and other context sharing patterns with FDC3

Allows a set of apps to share a stateful piece of data between them, and be alerted when it changes.

2 Types of channels:

- **system** have a well understood identity set by the desktop agent  $\mathbf{r}$
- **app** have dynamic identity defined by applications in the system ×,

https://fdc3.finos.org/docs/next/api/api-spec#context-channels

### **Channel APIs Usage**

#### Find a system channel

let allChannels = await channels.getSystemChannels();

```
let myChannel = allChannels.find(c=>??);
```
Broadcast on a channel

```
myChannel.broadcast(context);
```
#### Subscribe to a channel

```
let listener = myChannel.addBroadcastListener((c, e)=>{some code});
```
#### Get/Create an App channel

```
let ac = await channels.getOrCreate("a-channel-name");
```
### **App Directory Search**

Add search endpoint with POST method

Retrieves a list of applications based on submission of an Application model

https://fdc3.finos.org/appd-spec#tag/Application/paths/~1v1~1search/post

# Community Survey

Confidential

### **FDC3 Adoption Survey**

As we approach the end of the first year of the FDC3 1.0 standards, we're asking for feedback on

- How well FDC3 is addressing the needs of financial organizations
- How we can help you with adoption
- The health of the FDC3 contributor community

https://www.surveymonkey.com/r/finosfdc3

### Call to Action: Case Studies

Following the survey, we will be working with FDC3 adopters to produce detailed case studies to document

- The business value of FDC3  $\mathbb{R}^2$
- Adoption patterns  $\mathcal{L}_{\mathcal{A}}$
- Implementation challenges T.

If you are interested in participating in a case study, please reach out to fdc3-pmc@finos.org

# We're moving!

### (Github orgs)

Confidential

### What's happening?

The FDC3 Github projects will move from the FDC3 organization (https://github.com/FDC3) to the umbrella FINOS organization (https://github.com/FINOS).

This gives more visibility to FDC3 at the FINOS level and makes it easier for FDC3 to leverage organization level tooling implemented by FINOS.

### New Tooling

GitHub Project

- Kanban board to help us track FDC3 activity, linked to issues and PRs  $\mathcal{L}_{\mathcal{A}}$
- Cross linking to other FINOS programs  $\mathcal{L}_{\mathcal{A}}$

GitHub Teams

- Organise FDC3 working groups into teams in GitHub  $\mathcal{L}_{\mathcal{A}}$
- Better permissioning and communication ×,

GitHub Wiki

- Wiki information currently in Confluence will move to GitHub  $\mathcal{L}_{\mathcal{A}}$
- Everything in one place  $\mathcal{L}_{\mathcal{A}}$

# AOB

Confidential